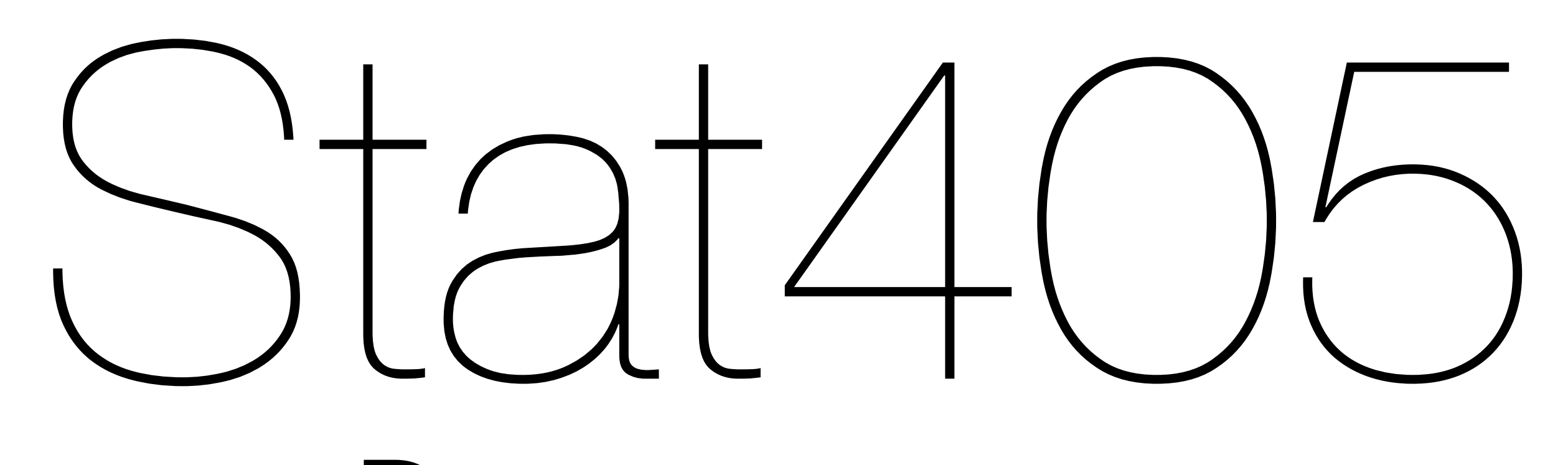

### Data structures

### Hadley Wickham

- 1. Atomic vectors
- 2. Matrices & arrays
- 3. Lists & data.frames

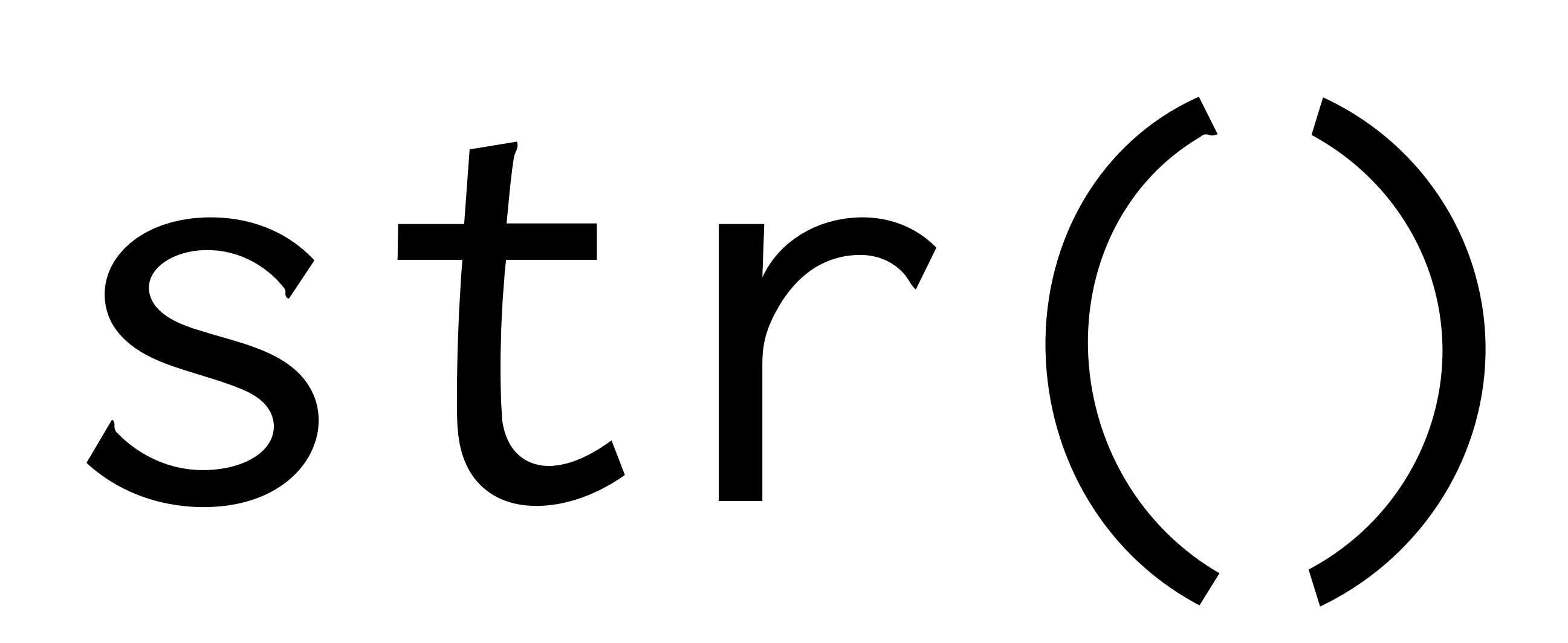

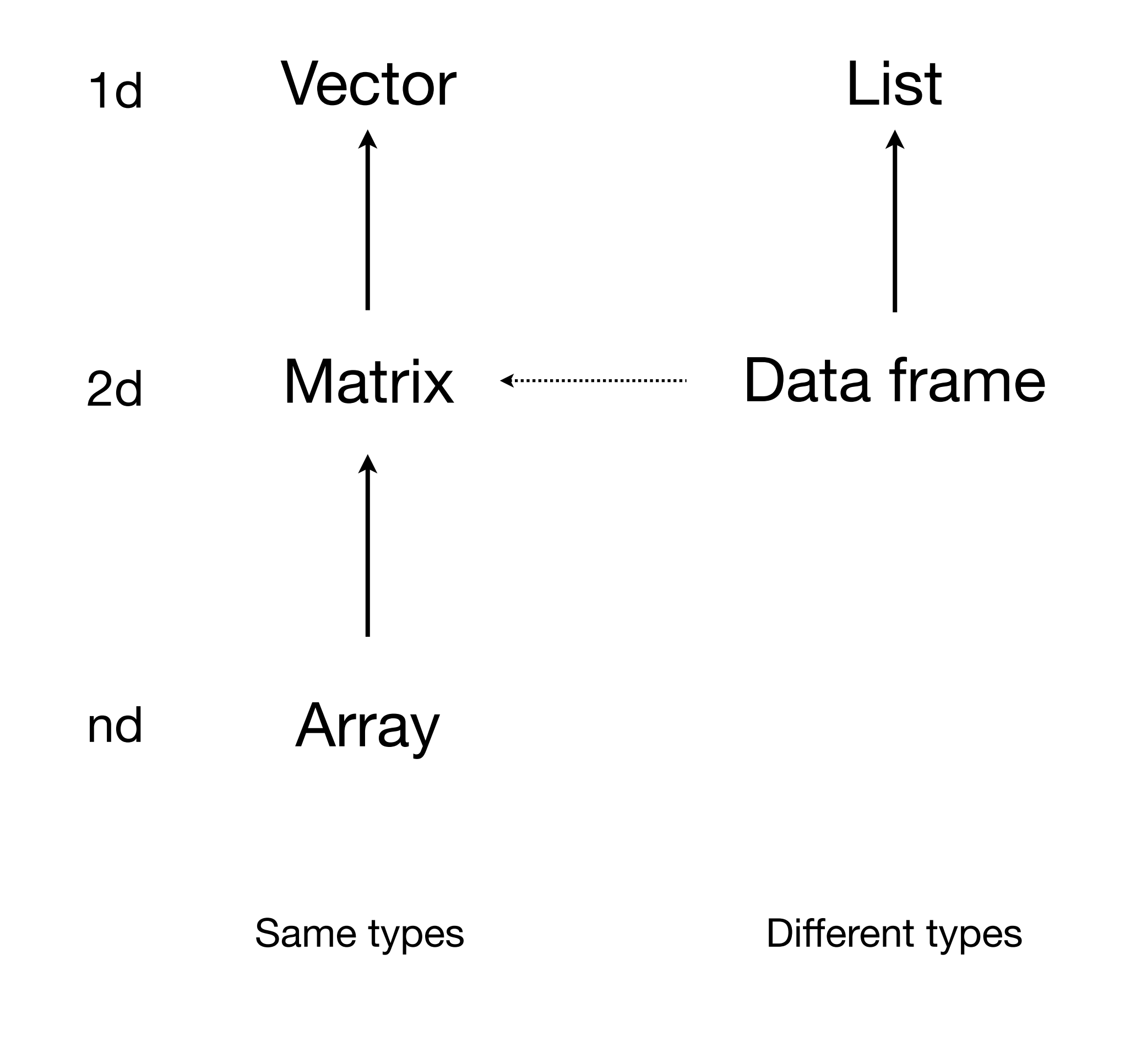

# ZATionnie vectors

Tuesday, October 16, 12

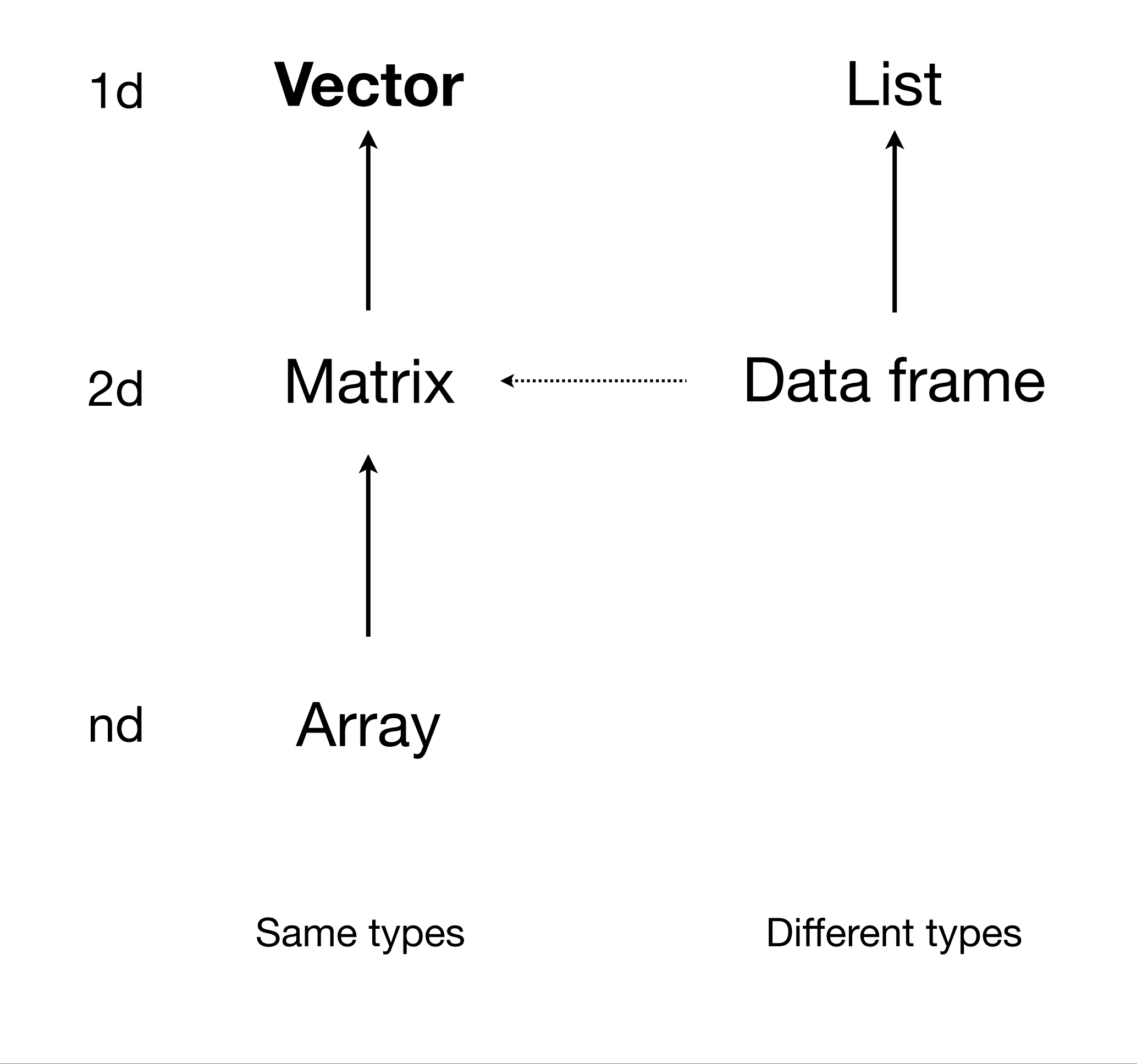

## Properties

- mode()
- length()
- names()

![](_page_7_Picture_49.jpeg)

### Your turn

What is happening in the following cases? 104 & 2 < 4 mean(diamonds\$cut == "Good")  $c(T, F, T, T, "F")$  $c(1, 2, 3, 4, F)$ 2L / 3L

```
# Automatic coercion:
c("a", 1)c("a", 1L)c("a", T)c(1, 1L)c(1, T)c(1L, T)
```
# character > numeric > integer > logical

# Numeric vector operations will coerce logical and # integer to numeric. Logical vector operations will # coerce integer and numeric to logical.

![](_page_10_Picture_0.jpeg)

### What are the six things you can use to can subset a vector?

Brainstorm with your neighbour for 30s.

#### **blank** include all

#### **integer +ve**: include **-ve**: exclude **0**: nothing

#### **logical** keep TRUEs

### **character** lookup by name

# Matrices and arrays

![](_page_13_Figure_0.jpeg)

## Properties

- mode()
- length()  $\rightarrow$  $nrow(), ncol() \rightarrow$ dim()
- names()  $\rightarrow$  $colnames()$ , rownames $() \rightarrow$ dimnames()

# Can create from a vector

```
a \le seq_len(12)
```

```
matrix(a, nrow = 3)matrix(a, ncol = 4)
```

```
array(a, c(1, 12))
array(a, c(4, 3))array(a, c(3, 2, 2))
```
# Can create by combining existing

```
a \le -1:5b \le -5:1c \le - matrix(sample(25), ncol = 5)
```

```
cbind(a, b)
cbind(a, c)
rbind(a, b)
rbind(a, c)
```
# For arrays, need the special abind package

```
b \le seq_len(10)
a <- letters[b]
```

```
# What sort of matrix does this create?
rbind(a, b)
cbind(a, b)
```
# Why would you want to use a data frame here? # How would you create it?

#### # Checking

 $a \leftarrow \text{seq\_len}(12)$  $b1 \leftarrow matrix(a, nrow = 3)$  $b2 \le -\arctan(a, c(3, 4))$  $c \le -\arctan(a, c(3, 2, 2))$ 

### Your turn: complete the table:

![](_page_19_Picture_27.jpeg)

![](_page_20_Picture_49.jpeg)

```
x \leftarrow sample(12)
```

```
# What's the difference between a & b?
a \leftarrow matrix(x, 4, 3)b \leq -\arctan(x, c(4, 3))
```

```
# What's the difference between x & y
y \leftarrow matrix(x, 12)
```

```
# How are these subsetting operations different?
a[, 1]
a[, 1, drop = FALSE]
a[1, 1]a[1, , drop = FALSE]
```
![](_page_22_Figure_0.jpeg)

add , drop = F to preserve original dimensions

# Lists & Dataframes

![](_page_24_Figure_0.jpeg)

## List properties

- mode()
- length()
- names()
- New property: each element of a list can be a different type (even another list). Lists are **recursive**.

```
# Creation
list(c("a", "b"), 1:10, c(F, T, F))
```

```
list(1:10)
# cf. 
as.list(1:10)
```

```
x \leftarrow asu 1 1 1 0as.vector(x)
as.numeric(x)
unlist(x) # generic
```
### If list x is a train carrying objects, then x[[5]] is the object in car 5; x[4:6] is a train of cars 4-6.

<http://twitter.com/#!/RLangTip/status/118339256388304896>

Tuesday, October 16, 12

## Data frame properties

- A data frame is a cross between a list and a matrix
- It is a list of columns (variables), each a vector of the same length
- Because the vectors are the same length it behaves like a matrix: 2d subsetting, nrow, ncol, colnames, etc.

```
# Creating a data frame
data.frame(x = 1:10, y = letters[1:10])
```
# But usually

```
read.table
read.csv
mutate
expand.grid
# ...
```
# How do you convert a matrix to a data frame? # How do you convert a data frame to a matrix? # In which direction do you lose data?

# What do these subsetting operations do? # Why do they work? (Remember to use str) diamonds[1] diamonds[[1]] diamonds[["cut"]] diamonds[["cut"]][1:10] diamonds\$cut[1:10]

# diamonds\$x diamonds[["x"]]

load(url(["http://stat405.had.co.nz/data/quiz.rdata](http://had.co.nz/stat405/data/quiz.rdata)"))

# What is a? What is b? # How are they different? How are they similar? # How can you turn a in to b? # How can you turn b in to a?

# What are c, d, and e? # How are they different? How are they similar? # How can you turn one into another?

# What is f?

# How can you extract the first element?

# How can you extract the first value in the first # element?

```
# a is numeric vector, containing the numbers 1 to 10
# b is a list of numeric scalars
# they contain the same values, but in a different format
identical(a[1], b[[1]])
identical(a, unlist(b))
identical(b, as.list(a))
```

```
# c is a named list
# d is a data.frame
# e is a numeric matrix
# From most to least general: c, d, e
identical(c, as.list(d))
identical(d, as.data.frame(c))
identical(e, data.matrix(d))
```
#### # f is a list of matrices of different dimensions

### f[[1]] f[[1]][1, 2]